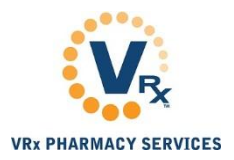

## How to Use the Benefit Information Tab

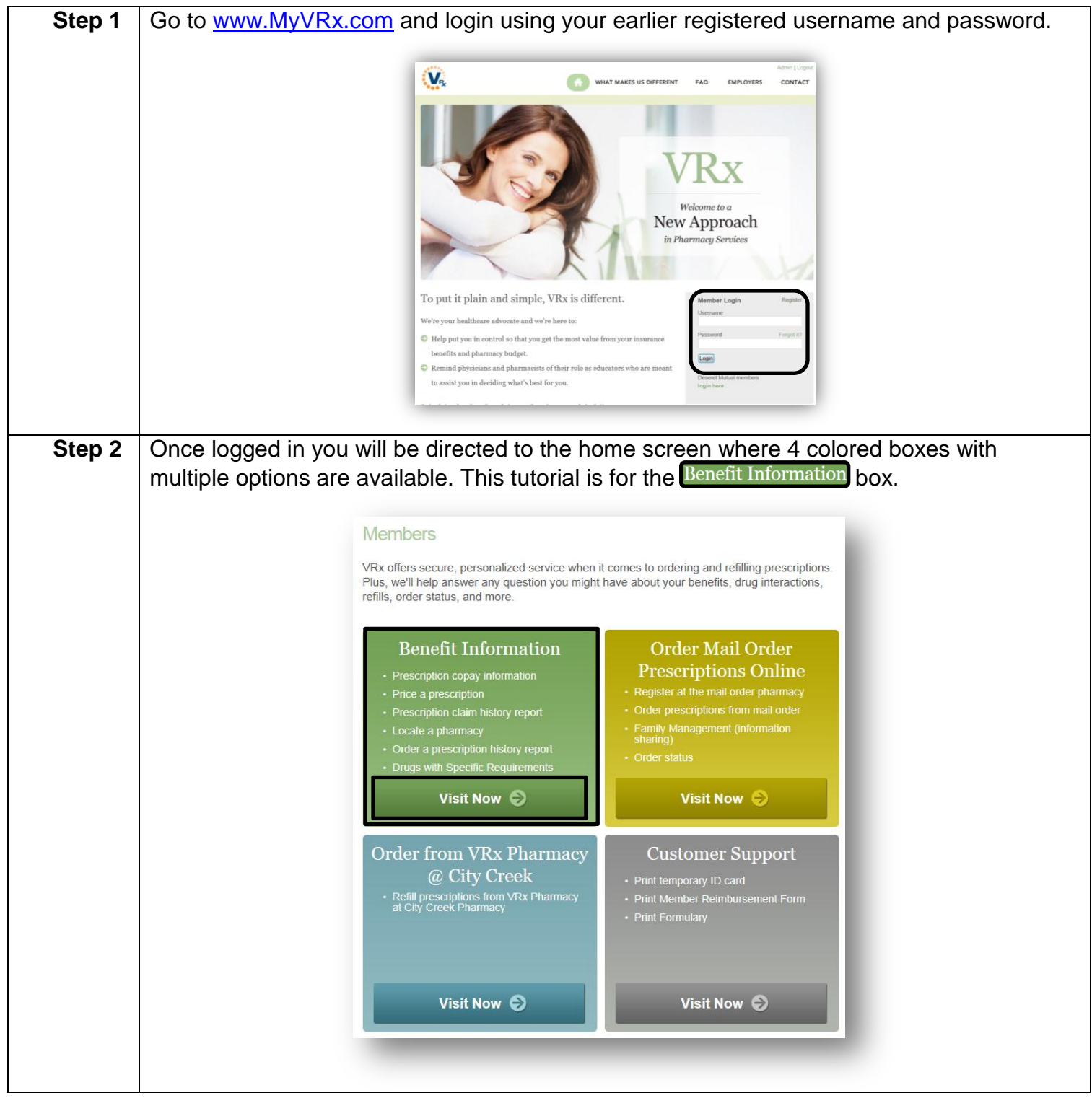

<span id="page-1-0"></span>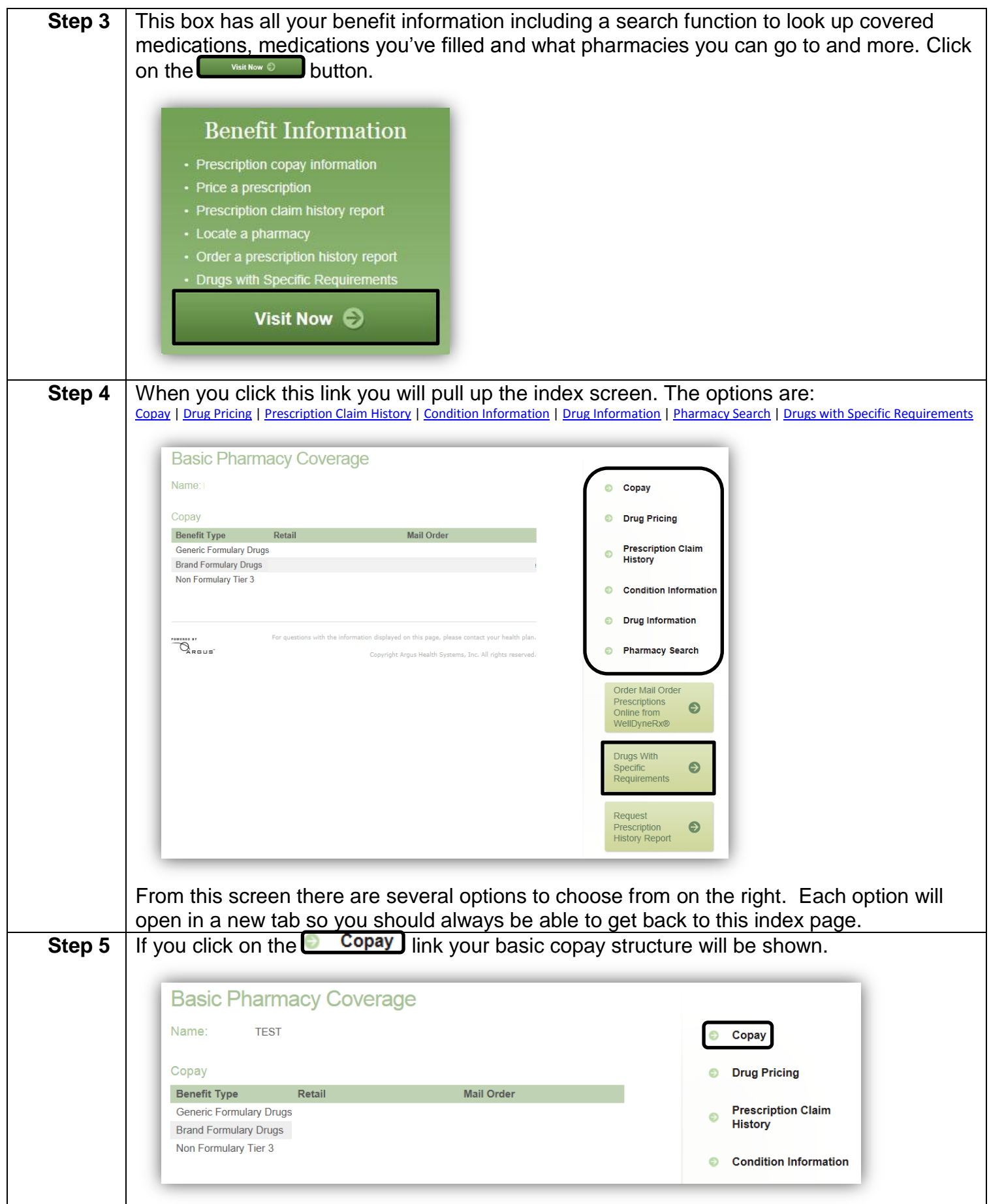

<span id="page-2-0"></span>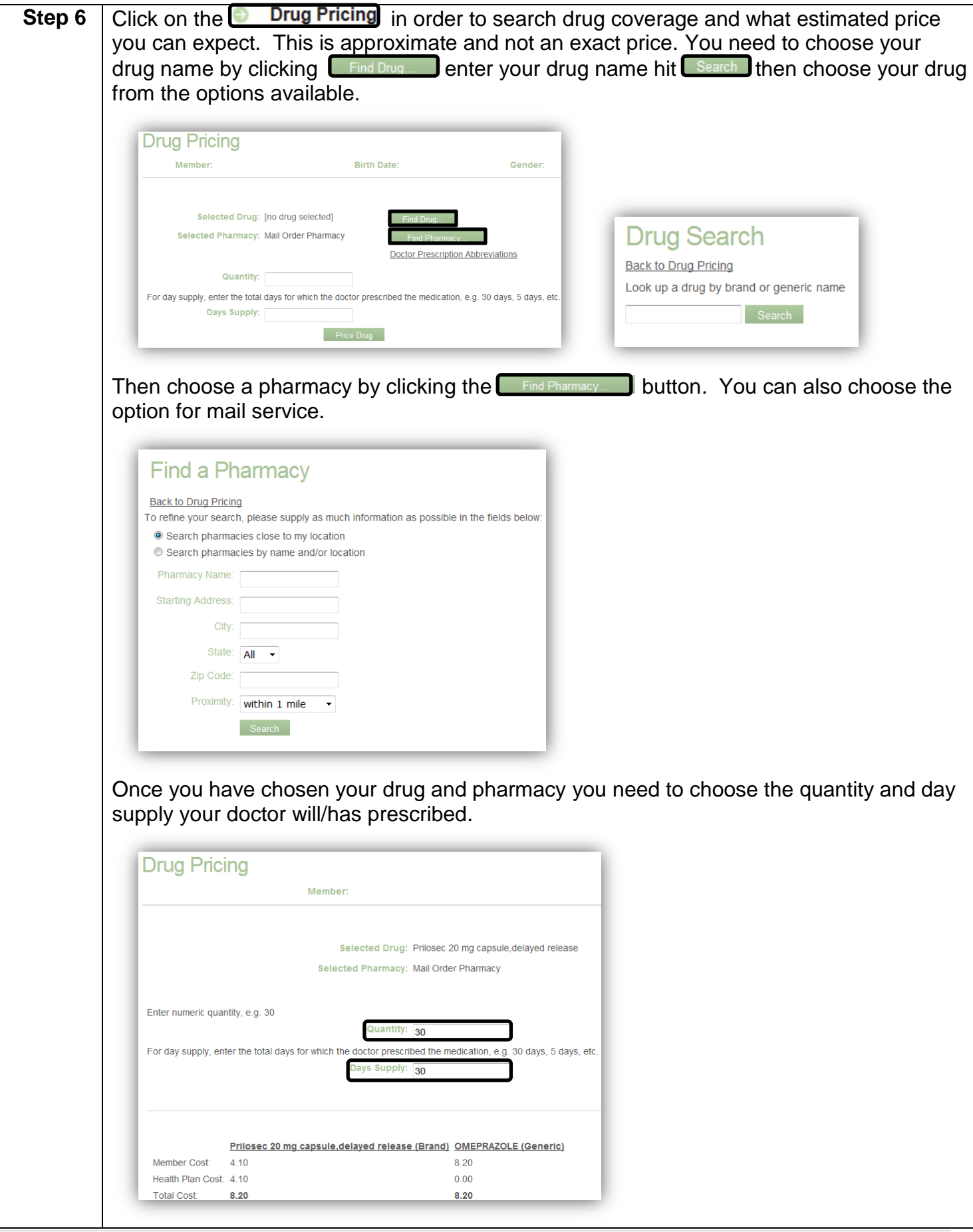

<span id="page-3-2"></span><span id="page-3-1"></span><span id="page-3-0"></span>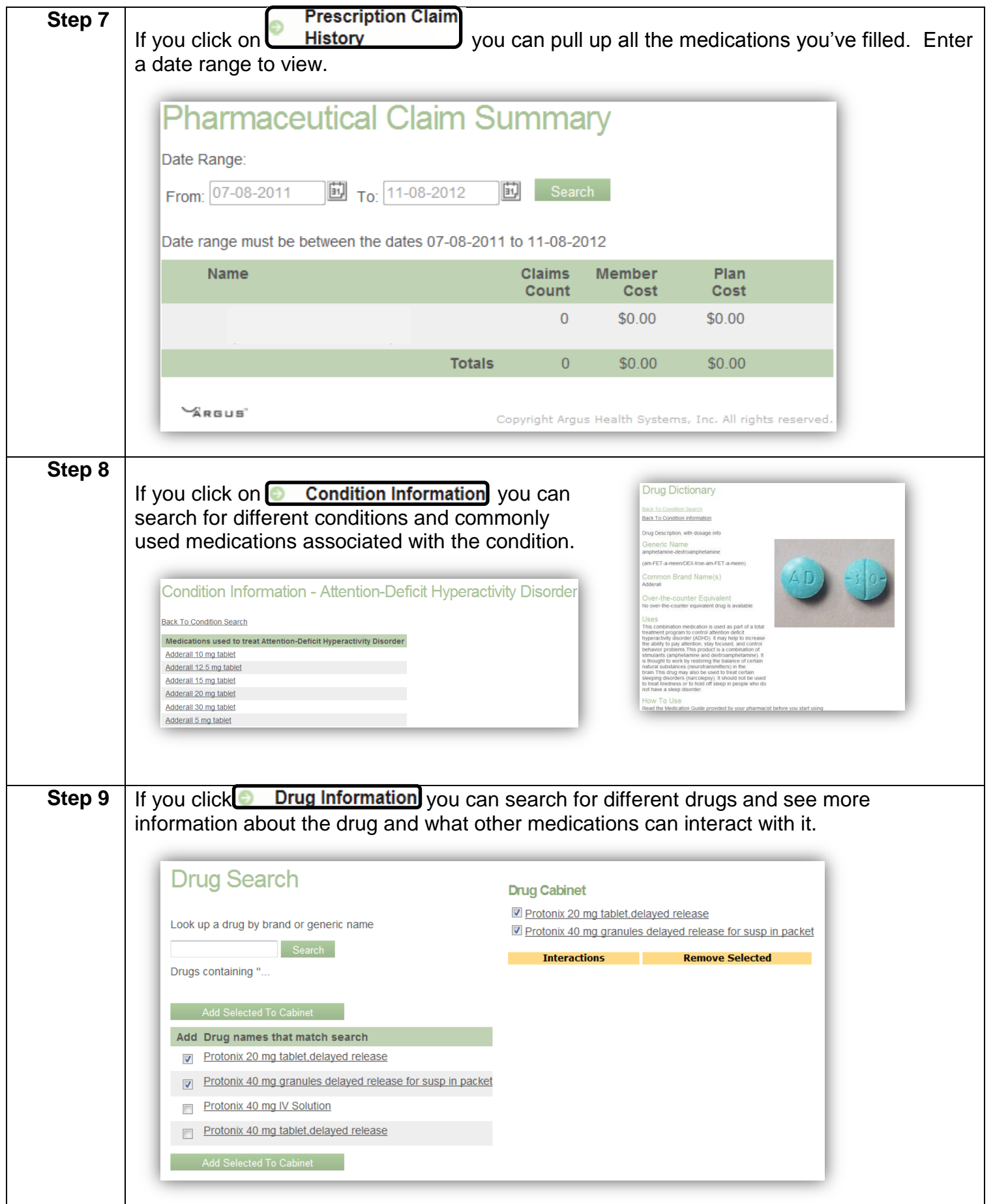

<span id="page-4-0"></span>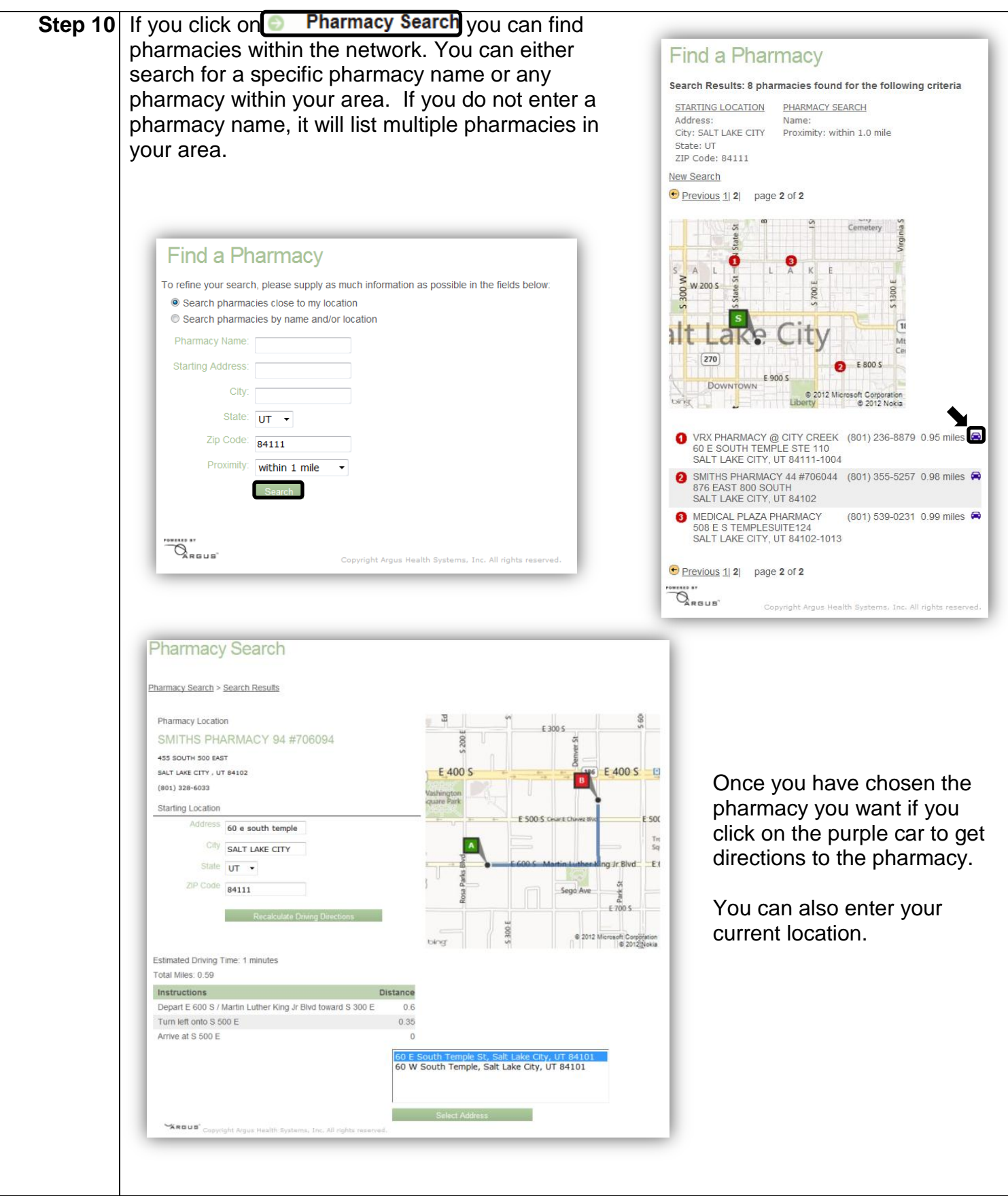

<span id="page-5-0"></span>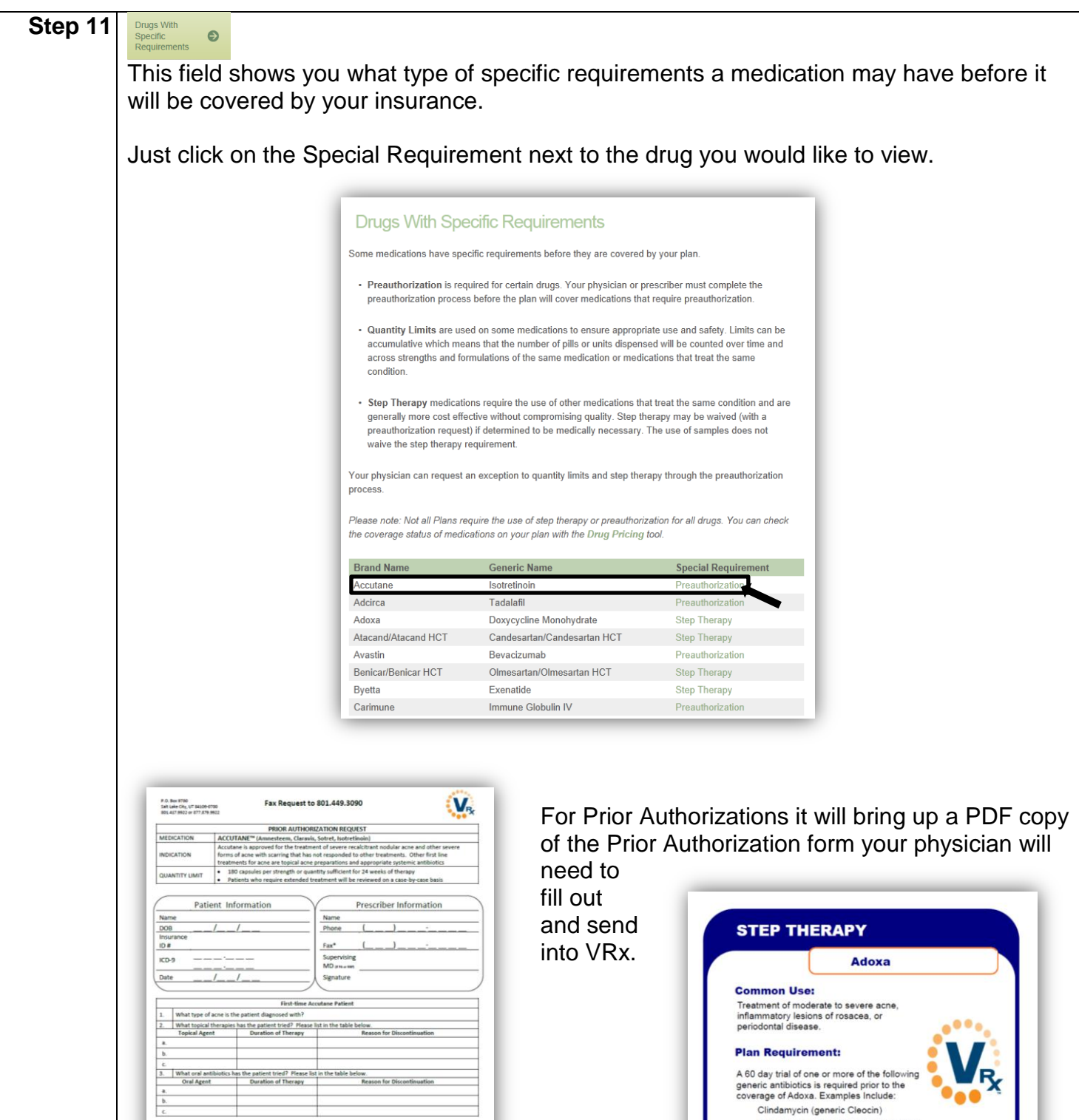

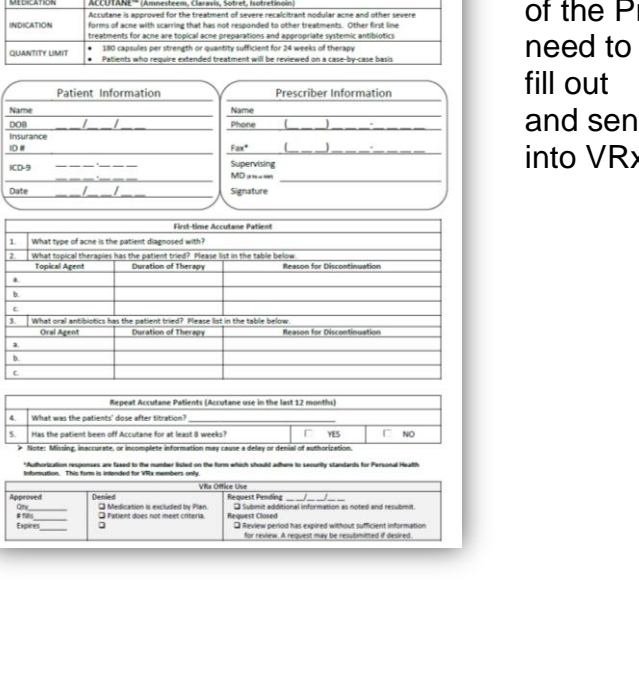

 $\begin{array}{c}\n\hline\nA_2 \\
\hline\n\end{array}$ 

**Plan Requirement:** 

Tetracycline

A 60 day trial of one or more of the following<br>generic antibiotics is required prior to the<br>coverage of Adoxa. Examples Include: Clindamycin (generic Cleocin) Doxycycline (generic Doryx, Monodox)

Erythromycin (generic E.E.S, Eryc) Minocycline (generic Dynacin, Minocin)

l you have questions regarding an alternative generic<br>ribiotic medication please contact a VRx Benefit<br>dvocate at 801-417-9722 (Salt Lake area) or 877-879-9722<br>eekdays, from 8:30 a.m. to 5:00 p.m. MST

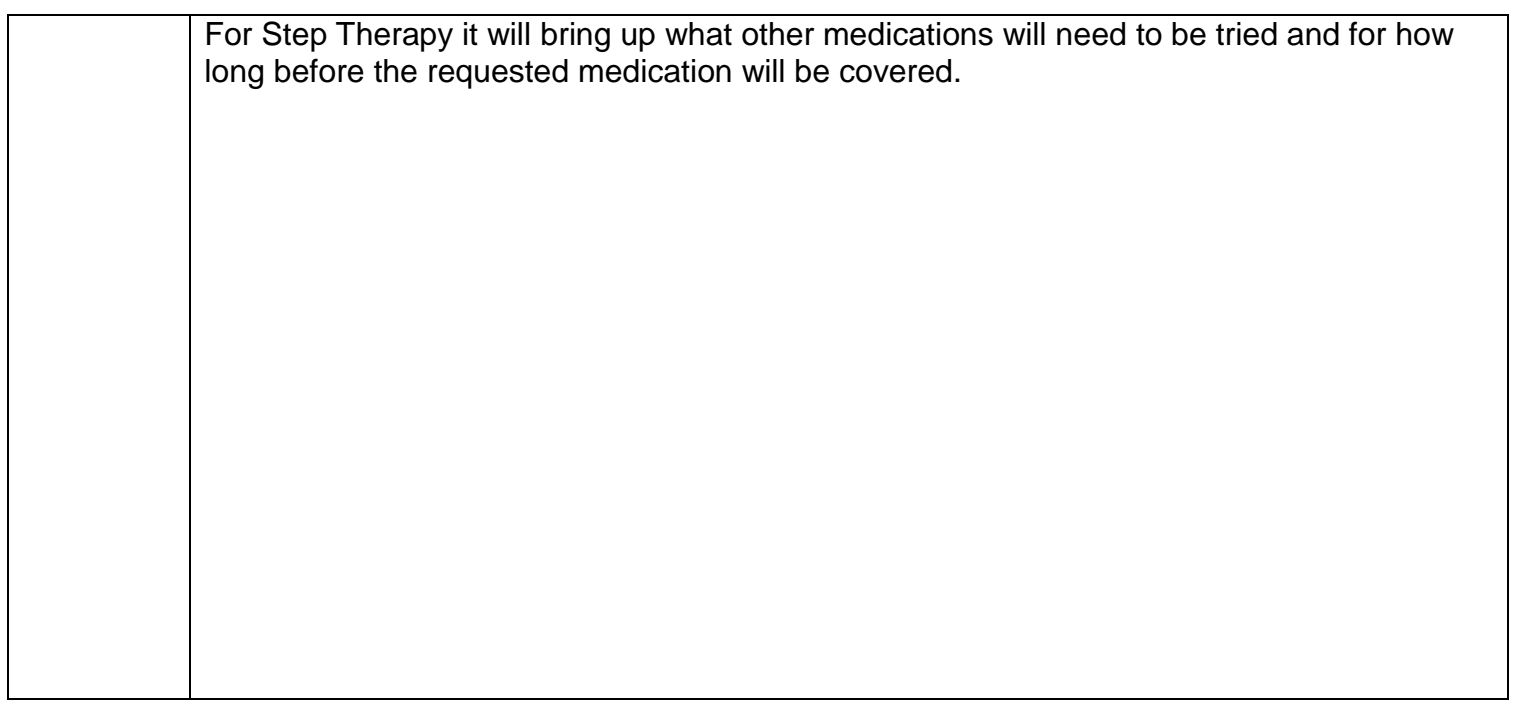